GNG 1503 Équipe FC14 2023/02/19

#### **Projet de conception d'application Mobile Livrable E**

Présenté à Professeur E. Bouendeu

Soumis par Zachary Levesque 300333923 Aleksa Zarin 300290560 Anne-Kelly Mambé 300267962 Yann Umba 300290370

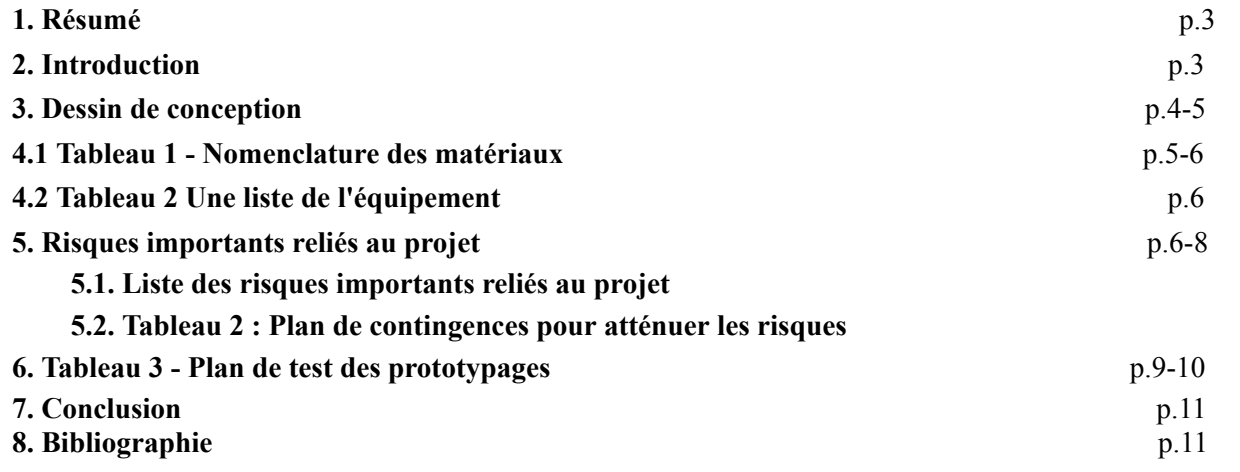

#### **1. Résumé**

Pour être capable de terminer nos trois prototypes menant à notre solution finale d'ici la fin du trimestre, nous devons fournir un plan dans lequel se trouve une estimation des coûts des matériaux et composantes de notre projet. Ainsi, dans ce livrable nous avons élaboré un plan d'essai pour nos prototypes. Toutes les parties de ce livrable ont été approuvées par chaque membre de l'équipe.

#### **2. Introduction**

Dû au coût très élevé ainsi que la grande quantité de gaz à effet de serre relâché par les édifices, LCO est en train de changer l'industrie. Ceci étant, plusieurs nouveaux bâtiments à haute performance sont en construction et donnent lieu à une rénovation énergétique profonde dans les bâtiments existants. Ceux-ci fonctionnent très différemment et donc c'est pourquoi la communication entre locataire et gestionnaire est primordiale.

Ainsi, la LCO cherche une application mobile de messagerie afin de pouvoir communiquer facilement et rapidement avec les locataires. Cette application peut répondre à plusieurs détails et caractéristiques afin d'assurer l'efficacité des ces bâtiments modernes.

Dans ce livrable, nous faisons un plan afin de se préparer pour la 4ème étape de la pensée conceptuelle, le prototypage. Ceci étant dit, nous avons d'abord établi un plan du coût de tous les matériaux et logiciels qui seront utilisés durant la conception. Ensuite, nous avons élaboré un plan de test des étapes de prototypage afin de bien établir le temps requis pour chaque stage de conception. Suite à ce livrable, nous sommes prêts à commencer le prototypage de notre application.

### **3. Dessin de conception**

Suite au livrable D, ainsi que notre seconde rencontre du client, nous avons établi notre plan des différents sous-systèmes requis afin de pouvoir au besoin du client le mieux que possible. Ceci étant dit, nous avons d'abord l'écran d'identification, suivi de l'écran spécialisé soit au gestionnaire ainsi qu'au locataire, pour finalement avoir un écran de messages (voir image ci-dessous).

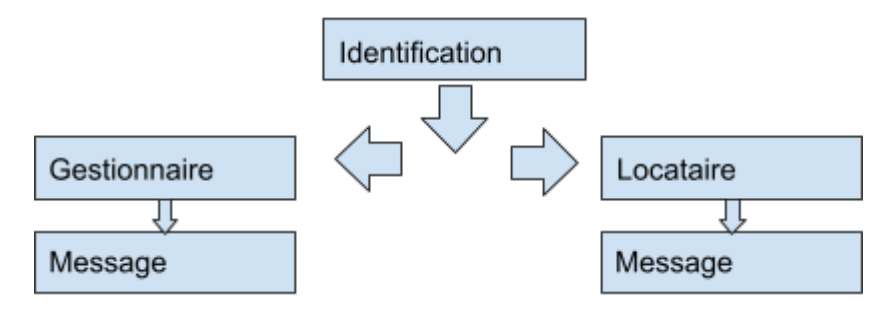

**Voici l'interface de chacun des sous-systèmes:**

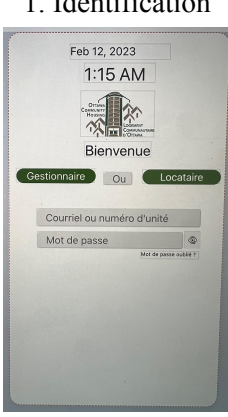

1. Identification

2. Gestionnaire

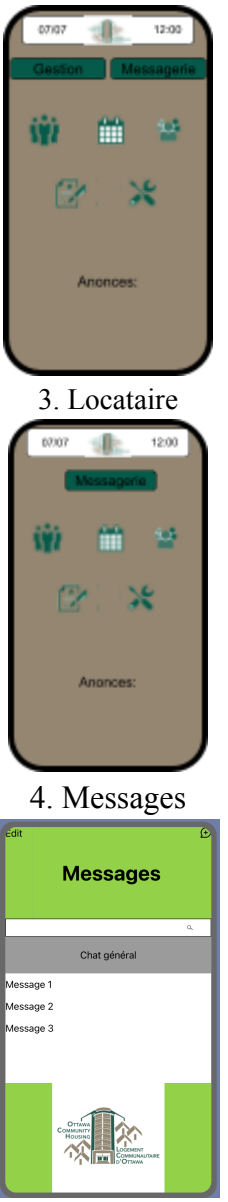

Notez bien que chacun des sous-systèmes présents auront des fonctions menant à des interfaces similaires mais ceux-ci sont la base afin d'avoir l'application fonctionnelle.

## **4.1 Tableau 1 - Nomenclature des matériaux**

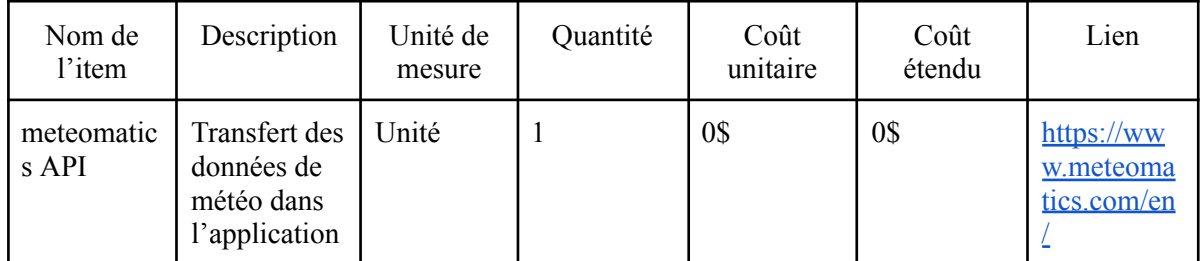

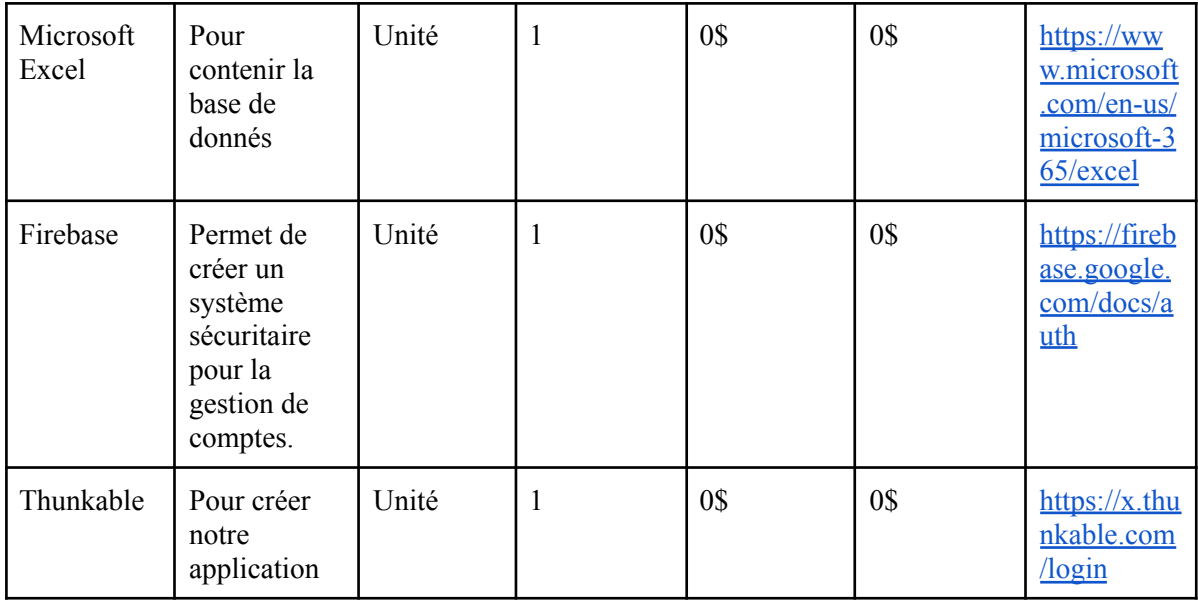

Coût total du produit 0\$

## **4.2 Tableau 2 Une liste de l'équipement**

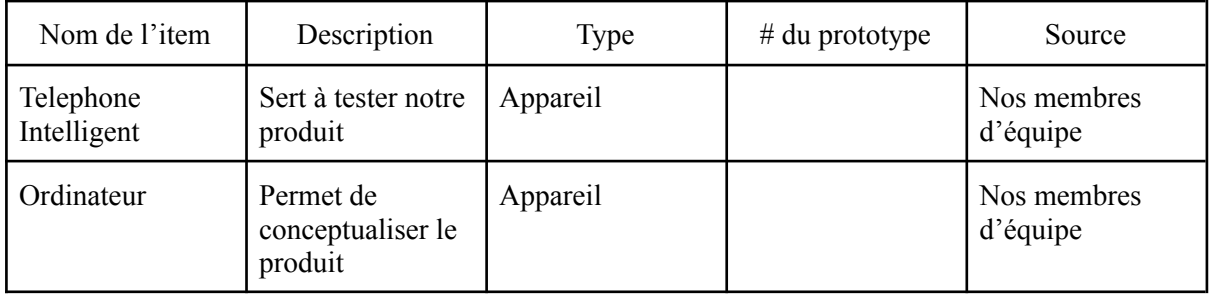

## **5. Risques importants reliés au projet**

#### **5.1. Liste des risques importants reliés au projet**

Légende: faible 1 2 3 4 5 élevé

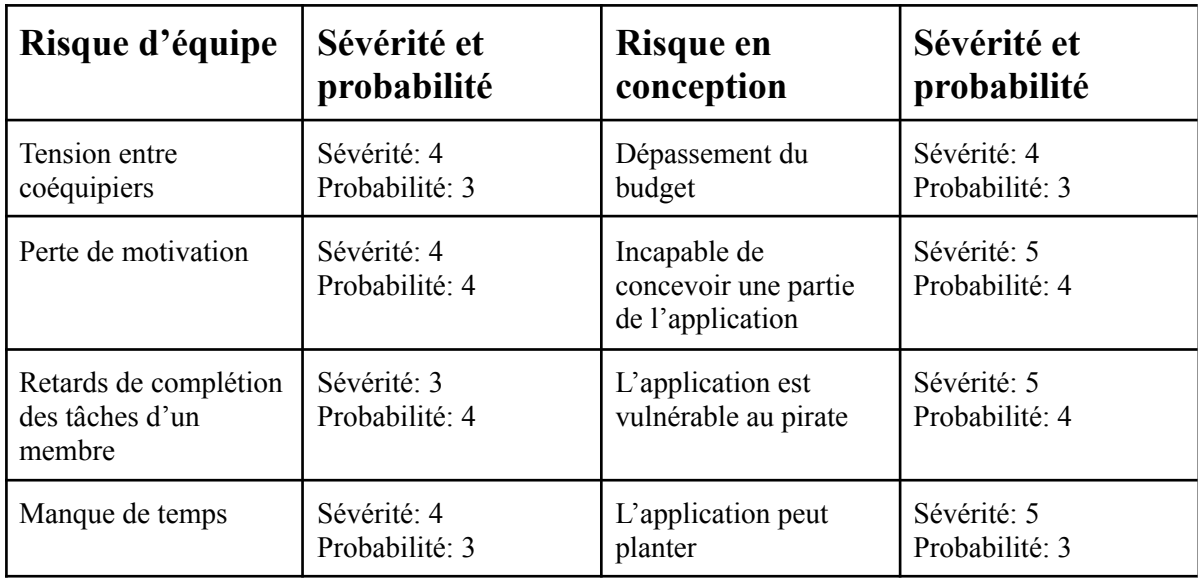

#### **5.2. Tableau 2 : Plan de contingences pour atténuer les risques**

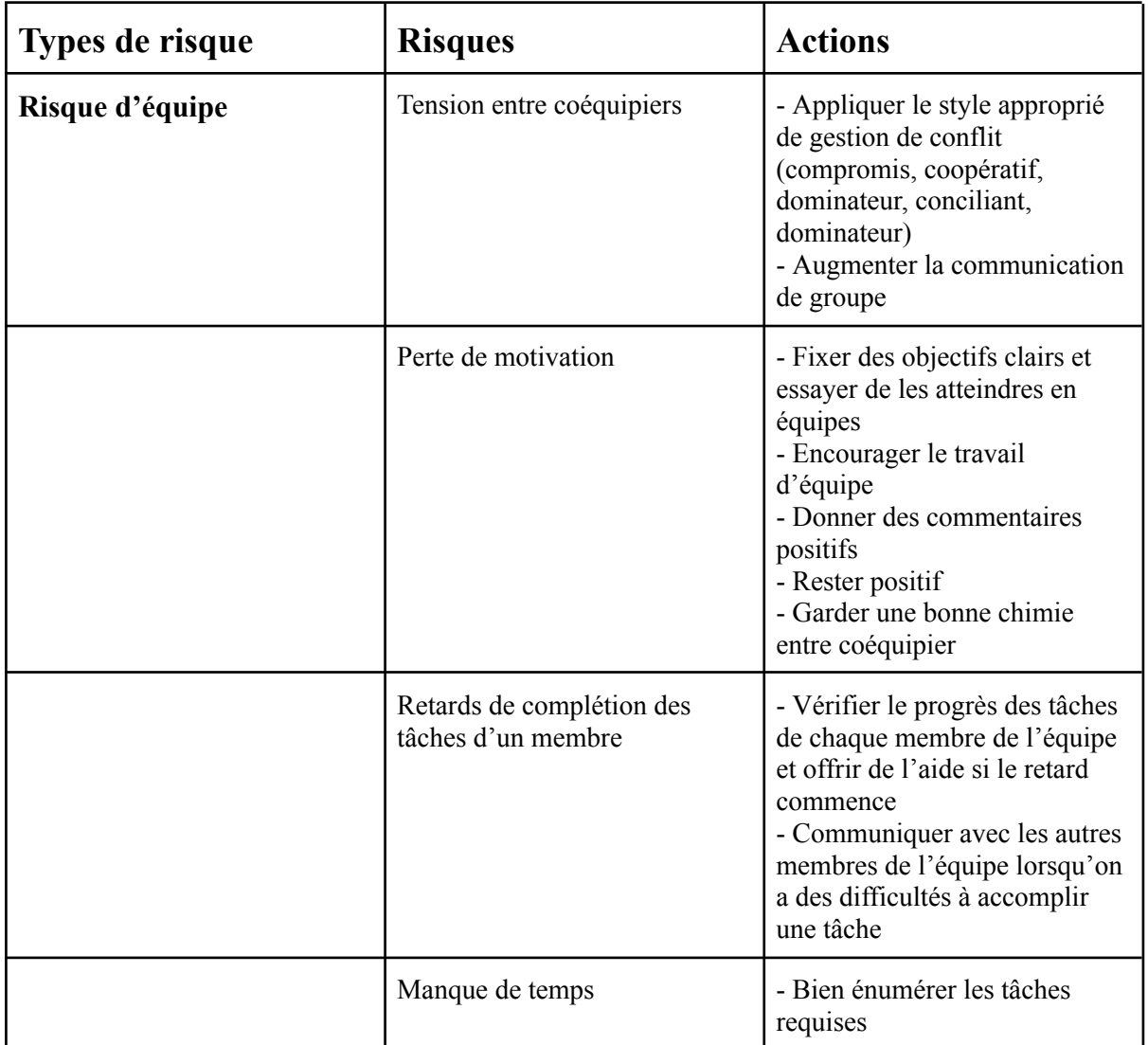

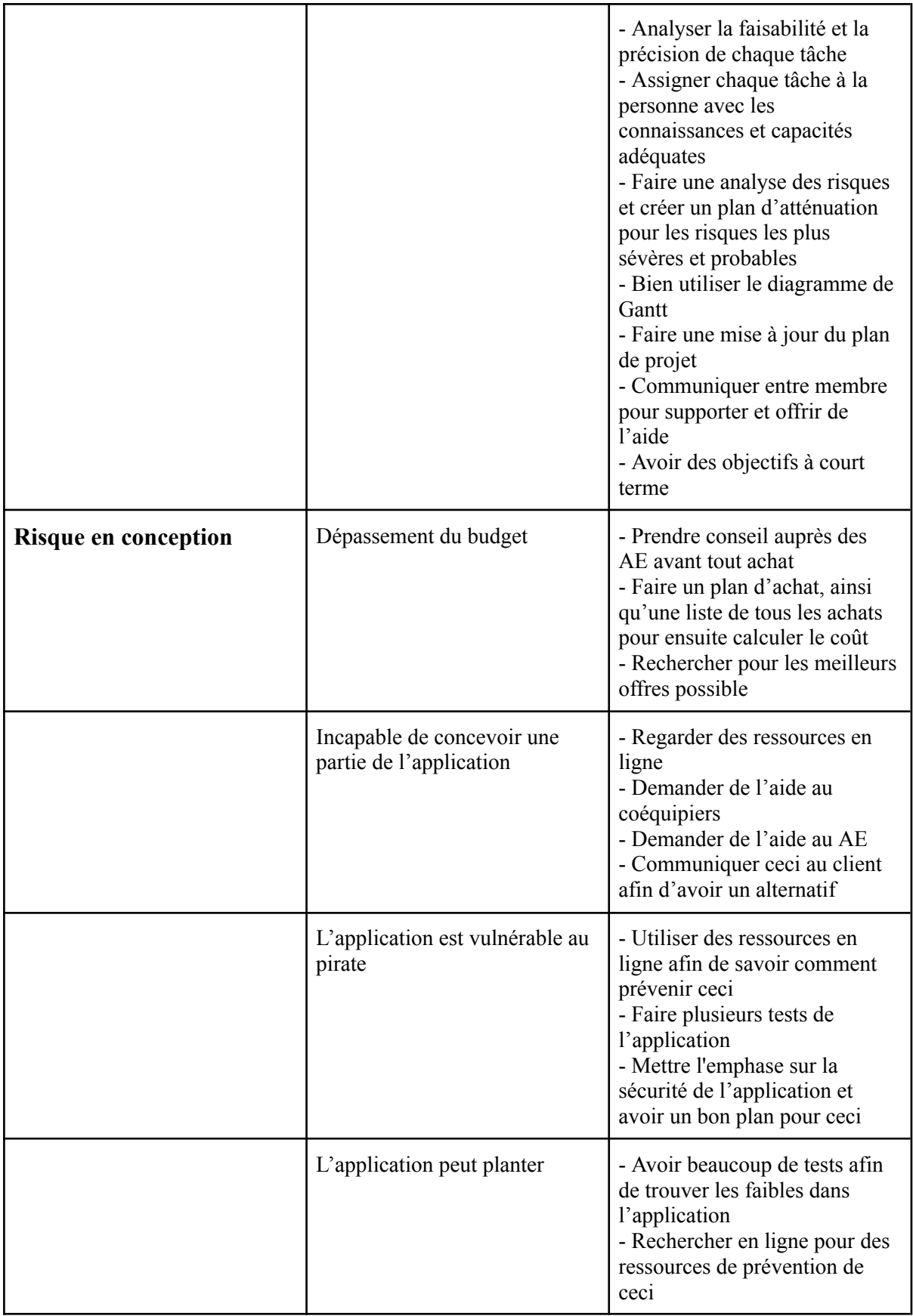

# **6. Tableau 3 - Plan de test des prototypages**

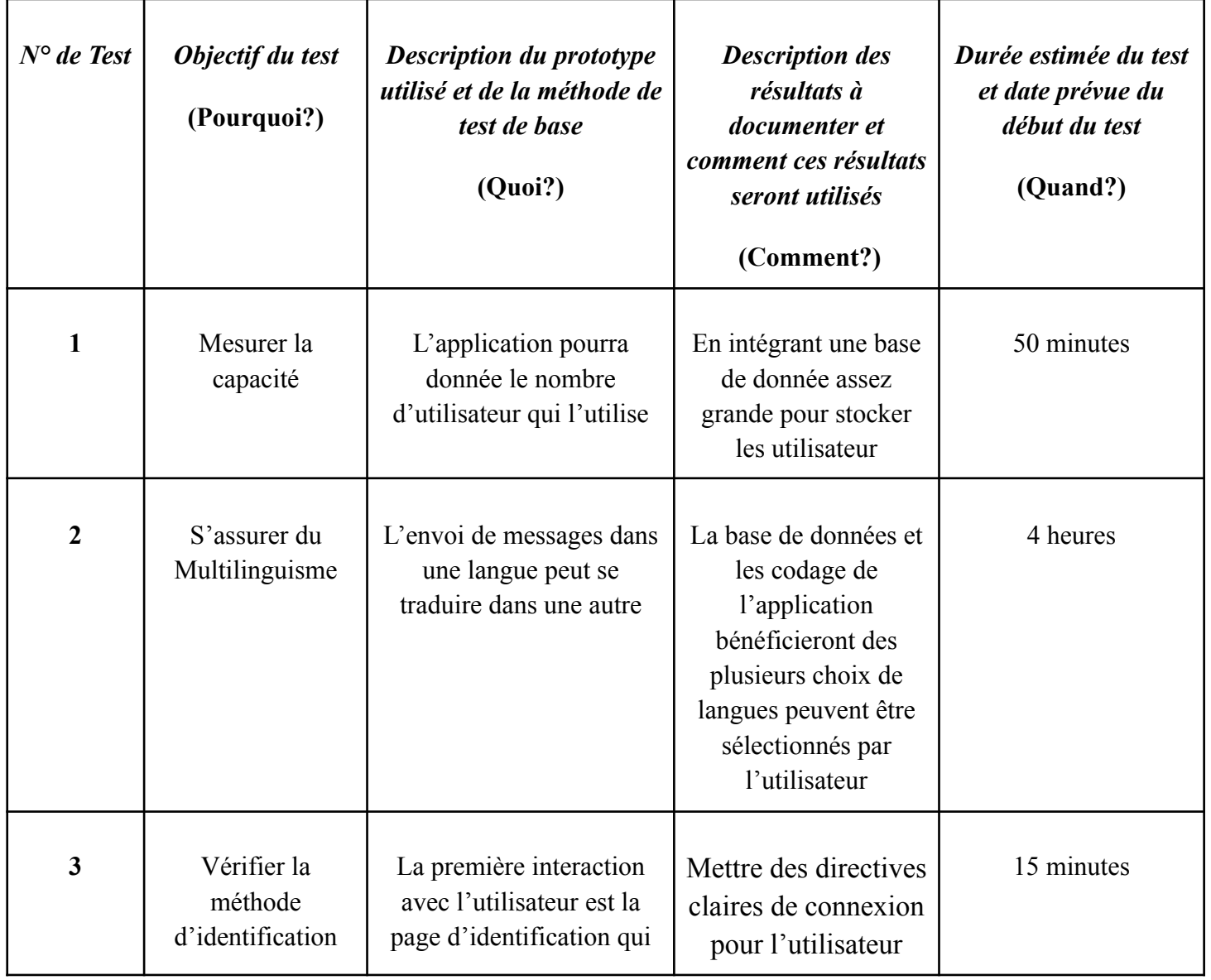

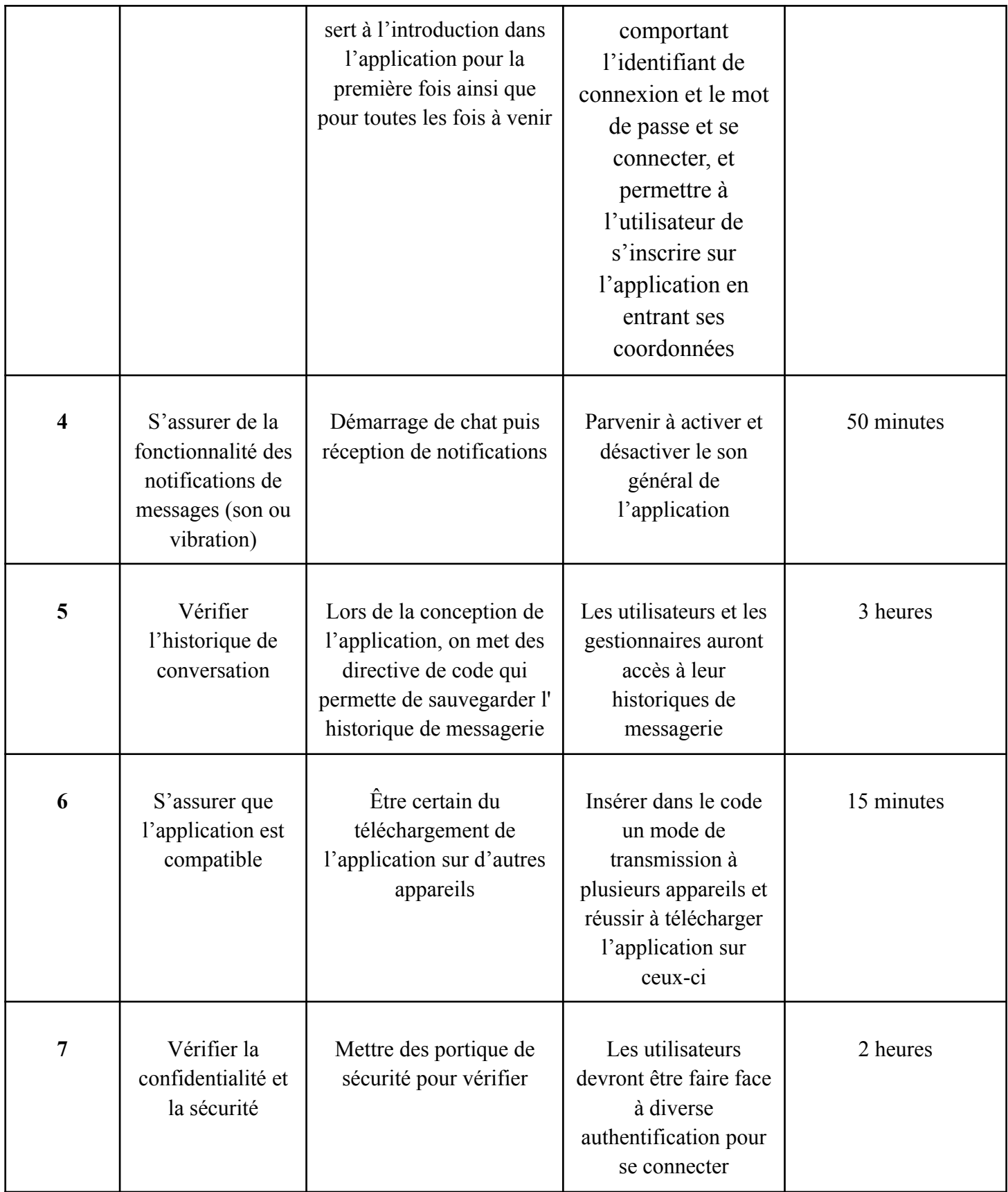

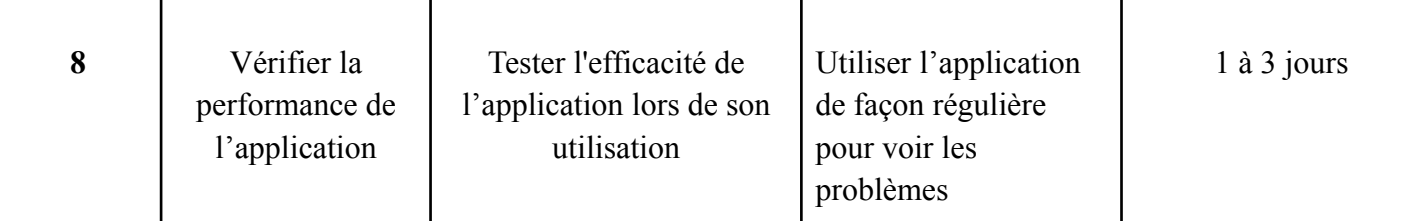

### **7. Conclusion**

En temps que société, nous devons prendre charge de notre relâche élevé de gaz à effet de serre. En somme, l'initiative de la LCO avec la productions de bâtiments à haute performance joue un rôle clef dans la chasse à une empreinte net 0. Dû aux nombreuses complications et différences provenant de cette innovation, la communication ainsi que le travail d'équipe est primordial. Cette application va donc devoir répondre à plusieurs exigences afin de combler les demandes requises, pour le succès de ces bâtiments.

Pour conclure, ce livrable est une base pour nos prochaines étapes de conception. Nous sommes maintenant prêts à débuter nos premiers prototypes sur base des interfaces présentées ci-dessus et de la liste des matériaux nécessaires, ainsi que les composants gratuits qui sont mis à notre disposition. Une fois que nos prototypes seront bien avancés nous les passerons une série de test tel que mentionnée dans le tableau 'plan de test et prototypage'.

## **8. Bibliographie**

*The global leader in weather intelligence*. Meteomatics. (n.d.). Retrieved February 19, 2023, from <https://www.meteomatics.com/en/>

*Microsoft Excel Spreadsheet Software: Microsoft 365*. Spreadsheet Software | Microsoft 365. (n.d.). Retrieved February 19, 2023, from <https://www.microsoft.com/en-us/microsoft-365/excel>

Google. *Firebase authentication*. Google. Retrieved February 19, 2023, from <https://firebase.google.com/docs/auth>

Thunkable. Retrieved February 19, 2023, from <https://x.thunkable.com/login>